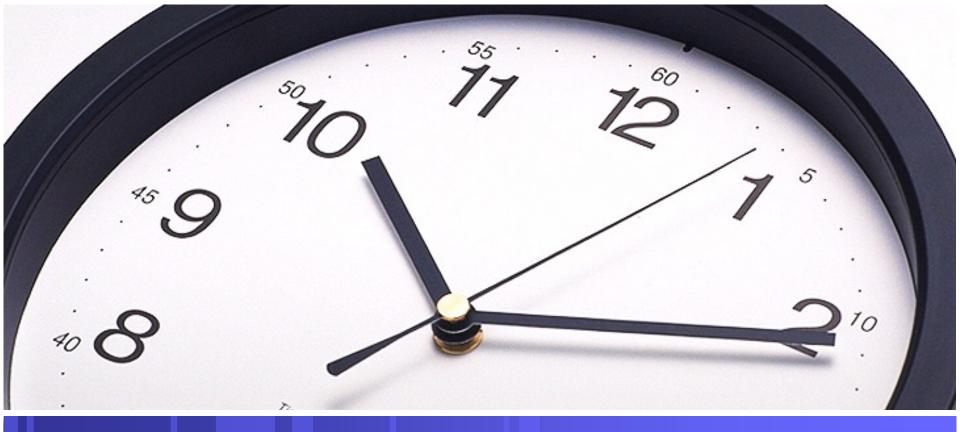

### Mister, Do you have the time?

**Understanding Time in Geos-Chem and IDL** 

**September 23, 2010** 

# **Different Time Bases**

\*9 \*9 \*8 3 3

- Tau (used by Geos-Chem)
  - The elapsed hours between the current date/time and the beginning of an epoch (GEOS1 -> 1985/01/01, GISS\_II -> 1980/01/01)
- Astronomical Julian Day (JD)
  - Interval of time in days and fractions of a day since 12:00:00.00 (Noon) January 1, 4713 BC
    Greenwich Mean Time
- Calendar Time (Gregorian Date)
  - Calendar used in most countries, including U.S.
- Day of Year (DOY)
  - number of days that have elapsed since the start of the year
- Coordinated Universal Time (UTC)
  - Mean solar time at the Royal Observatory in Greenwich, England
  - Used as a global time reference (standard time)
- Greenwich Mean Time (GMT)
  - Essentially the same as UTC
- Local Time
  - UTC adjusted by global time zone factor
  - Eastern Standard Time (EST) = UTC 5 hours

| Scale     | July 20, 2009<br>2 pm GMT     |
|-----------|-------------------------------|
| Tau       | 215198.0                      |
| JD        | 2455033.1                     |
| Gregorian | 7/20/2009<br>12 p.m.          |
| DOY       | 201                           |
| UTC       | 20090720<br>14:00:00          |
| GMT       | 20090720<br>14:00:00          |
| Local     | July 20, 2009<br>9:00:00 a.m. |

# **Functions for Time**

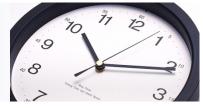

- GAMAP Functions
  - ADD\_DATE()
    - Compute YYYYMMDD date for a given time span from a given date
  - DATE2YMD
    - Given a date in YYYYMMDD format, returns the year, month, and day in separate variables
  - DAY\_OF\_YEAR ()
    - Computes the day number of a given date
  - ISLEAP ()
    - Determines if given date is a leap year
  - LOCALTIME()
    - Returns the local time for a given location
  - NYMD2TAU ()
    - Calculate Tau from YYYYMMDD
  - STRDATE ()
    - Generate a string value of date
  - TAU2YYMMDD ()
    - Convert Tau to YYYYMMDD
  - YMD2DATE ()
    - Convert Y, M, D to YYYYMMDD

- IDL Functions
  - JULDAY ()
    - Calculate JD from month, day, year, hour, minute, second (opposite of CALDAT)
  - LABEL\_DATE()
    - Used to format JD values for plotting
    - Can also be used to print date to screen print, label\_date(0,0,JD, format='%M-%D-%Y') => Jul-20-2009
  - TIMEGEN()
    - Creates an array of double-precision JD values
  - CALDAT
    - Computes month, day, year, hour, minute, second from Julian Day value

### **Converting Time**

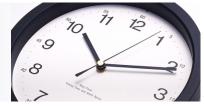

- Tau to Julian Day
  - If Tau = 215198.0 hours since 1/1/1985, then use the IDL function julday(month, day, year, hour, minute, second) to calculate the number of days since 12 pm on January 1, 4713 BC

JD = 215198.0 hrs × 
$$\left(\frac{\text{days}}{24 \text{ hrs}}\right)$$
 + julday(1,1,1985,0,0,0)

 $JD = 2455033.1 \,days$ 

• This is important because ...

| IDL> print, jdtime_c | enter[iok], avg | [iok]     |           |           |           |
|----------------------|-----------------|-----------|-----------|-----------|-----------|
| 2455033.0            | 2455033.0       | 2455033.1 | 2455033.1 | 2455033.2 | 2455033.2 |
| 16.121092            | 15.995333       | 15.932000 | 15.883333 | 15.013000 | 16.384667 |

... some atmospheric measurement data are saved as JD

# ND48 & ND49 Time Serie

| eries | *9                                      | 10 11             | 12<br>7 ° |
|-------|-----------------------------------------|-------------------|-----------|
|       | ~~~~~~~~~~~~~~~~~~~~~~~~~~~~~~~~~~~~~~~ | Table in the ford | 3.        |
|       |                                         |                   |           |

| %%% ND48 MENU %%%       | :   |                                                                      |
|-------------------------|-----|----------------------------------------------------------------------|
| Turn on ND48 stations   | :   | Т                                                                    |
| Station Timeseries file | :   | ./timeseries/rerun_aug2010/nd48/greenland.YYYYMMDD.1Jul2009_1Sep2009 |
| Frequency [min]         | :   | 60                                                                   |
| Number of stations      | :   | 11                                                                   |
| Summit NOx              | :   | 29 42 1 1                                                            |
| Summit Ox               | :   | 29 42 1 2                                                            |
| Summit PAN              | :   | 29 42 1 3                                                            |
| Summit CO               | :   | 29 42 1 4                                                            |
| Summit HNO3             | :   | 29 42 1 7                                                            |
| Summit BCPI             | :   | 29 42 1 34                                                           |
| Summit OCPI             | :   | 29 42 1 35                                                           |
| Summit BCPO             | :   | 29 42 1 36                                                           |
| Summit OCPO             | :   | 29 42 1 37                                                           |
| Summit NOy              | :   | 29 42 1 19003                                                        |
| Summit Temp             | :   | 29 42 1 99                                                           |
|                         | -+- |                                                                      |
| %%% ND49 MENU %%%       | :   |                                                                      |
| Turn on ND49 diagnostic | :   | F                                                                    |
| Inst 3-D timeser. file  | :   | ./timeseries/rerun_aug2010/nd49/ts_nd49_YYYYMMDD.bpch                |
| Tracers to include      | :   | 1 2 4 99                                                             |
| Frequency [min]         | :   | 60                                                                   |
| IMIN, IMAX of region    | :   | 29 30                                                                |
| JMIN, JMAX of region    | :   | 42 43                                                                |
| LMIN, LMAX of region    | :   | 1 20                                                                 |
|                         |     |                                                                      |

# ND48 & ND49 Time Series

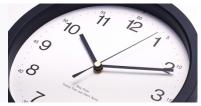

- Time series data are stored by Geos-Chem in 3-dimensional data blocks
- While these files can be used directly, performance is hampered by large file sizes or number of files
- It is preferable to combine the raw time series files into a combined series using gc\_combine\_nd48 or gc\_combine\_nd49 → 4-dimensional data blocks (i,j,k,t)

#### ND48 Time Series

- All time series data stored in one large file
- Must be combined before processing
- Time array is NOT carried into combined file
- Stores data for one grid box only
- Practical limit of 10 tracers
- Can store data from multiple levels but must start at Level 1

#### ND49 Time Series

- Time series data stored in a file for each day
- Can be combined during processing, thereby preserving time
- Stores data for multiple contiguous grid boxes
- No limit to number of tracers
- Can store data from multiple contiguous levels

# An Example for ND49...

- Plot ozone 1-hour time series for Summit Station
- Functions used
  - gc\_combine\_nd49
  - open\_device, close\_device
  - keyword\_set()
  - map\_set
  - ctm\_tracer\_info
  - plot
  - help
  - label\_date()
  - tau2yymmdd()
  - dialog\_message()
  - Custom external function

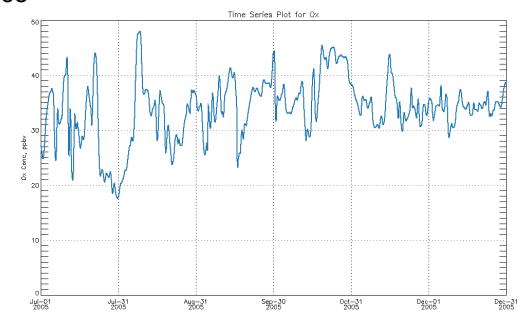

10

\*9

8

# **Additional References**

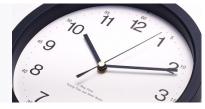

- GAMAP Online Manual
  - <u>http://wiki.seas.harvard.edu/geos-</u>
    <u>chem/index.php/Date\_and\_time\_computations\_with\_GAMAP</u>
- ISO-8601 Data elements and interchange formats -Information interchange -Representation of dates and times
  - <u>http://www.geo.mtu.edu/geoschem/docs/ISO\_8601-2004\_E.pdf</u>